## Package: mode (via r-universe)

June 11, 2024

Title Solve Multiple ODEs Version 0.1.14 Description Solve multiple ODEs in parallel. License MIT + file LICENSE Encoding UTF-8 Roxygen list(markdown = TRUE) RoxygenNote 7.2.0 URL <https://github.com/mrc-ide/mode> BugReports <https://github.com/mrc-ide/mode/issues> **Imports** R6, cpp11, dust  $(>= 0.12.9)$ , glue, pkgbuild  $(>= 1.2.0)$ , pkgload Suggests callr, decor, dde, mockery, testthat (>= 3.0.0) Config/testthat/edition 3 SystemRequirements C++11 Remotes mrc-ide/dust Repository https://mrc-ide.r-universe.dev RemoteUrl https://github.com/mrc-ide/mode RemoteRef main RemoteSha 3f920b62d5857815c858f6399789a427dcdf8ddb

### **Contents**

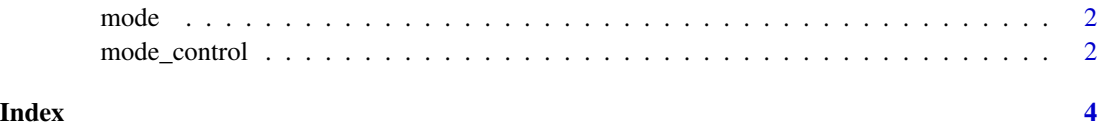

#### <span id="page-1-0"></span>Description

Create a mode model from a C++ input file. This function will compile the mode support around your model and return an object that can be used to work with the model.

#### Usage

```
mode(filename, quiet = FALSE, workdir = NULL, skip_cache = FALSE)
```
#### Arguments

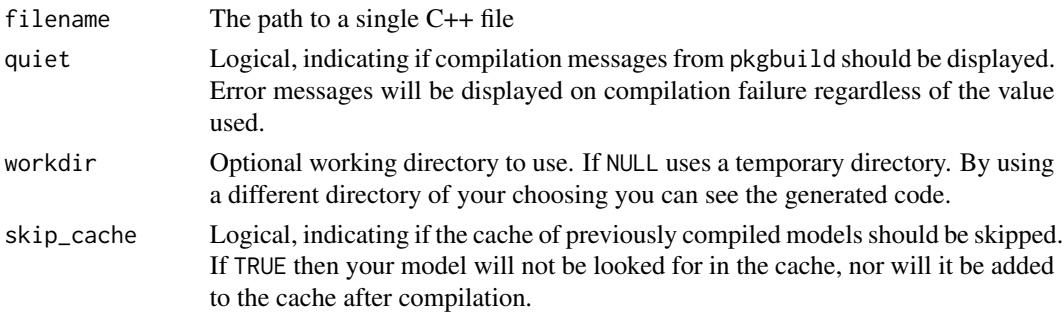

#### Value

A generator object based on your source files

mode\_control *Create a mode\_control object.*

#### Description

Create a mode control object for controlling the adaptive stepper. The returned object can be passed into a mode model on initialisation.

#### Usage

```
mode_control(
 max_steps = NULL,
 atol = NULL,rtol = NULL,
  step_size_min = NULL,
  step_size_max = NULL,
  debug_record_step_times = NULL
)
```
#### mode\_control 3

#### Arguments

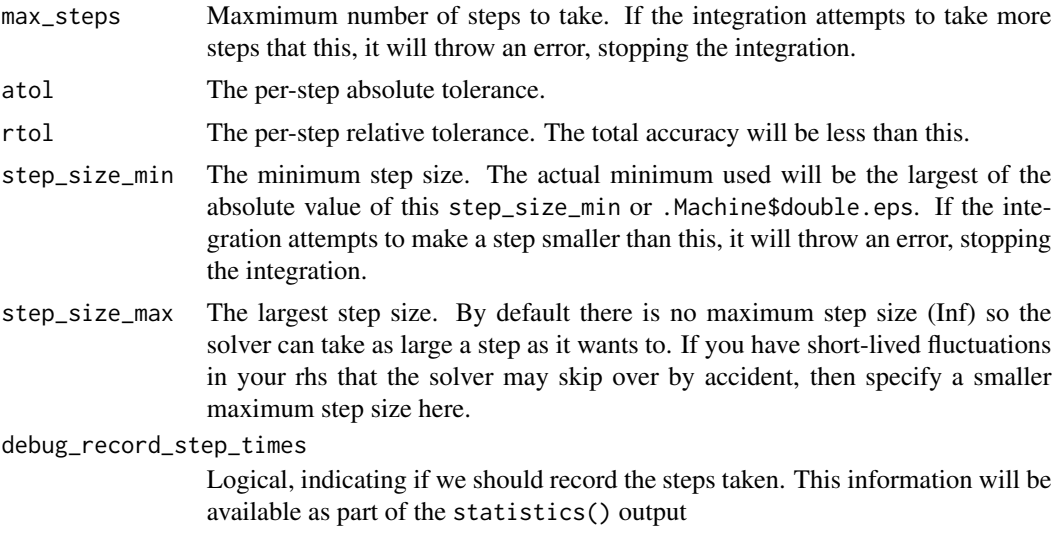

#### Value

A named list of class "mode\_control"

# <span id="page-3-0"></span>Index

mode, [2](#page-1-0) mode\_control, [2](#page-1-0)